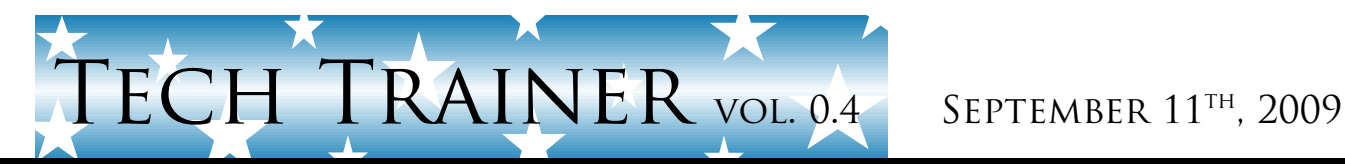

Michael K. Berg michael.berg@eastern.k12.in.us

## **Technology Discount**

If you have or are considering Verizon Wireless as your cell phone carrier you are eligible for a 15% state of Indiana discount. Many of you already know about the discount and have it on your account, but I know there are some of you that do not (just like I didn't until someone told me about it). There is one catch however. Since you're the school/Indiana employee you have to be the primary line holder on the account. So if the phone service is registered in someone else's name, such as a husband or wife, then you are ineligible to apply for the discount. If however you are the primary line owner of the account you can apply very easily. Simply go to www.verizonwireless.com/ryl and input and confirm your school email address (do not check the box to receive offers as you will start receiving unnecessary emails). Wait a little while and then check your school email/spam (I recommend you allow delivery once). You should receive an email from Verizon with a link to the state of Indiana discount page. Once there, look to the bottom of the screen to register your current line. Fill out the requested information including your school email again and submit. Within a few days you should see the discount listed on your phone bill. Mine was applied within one business day.

## **Productivity Tip #4**

You can quickly apply font and formatting changes to an entire document in Word by cutting and way can be accomplished by selecting the text to format and then pressing Ctrl+Shift+V. pasting formatting instead of changing fonts and formats over and over. By selecting the text you like and then using the keyboard shortcut, Ctrl+Shift+C, you copy the formatting of the text and save the settings such as font size, color, and type to the clipboard. Formatting other text in the same

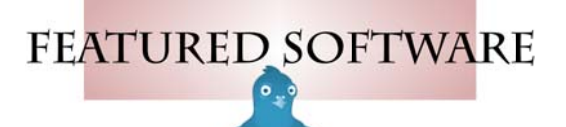

# **Upcoming Events and Training**

\*I will be attending a HS Math Department meeting on Tuesday in the early morning.

\*Acuity Training Scheduling Soon

\*I will be out of the corp. offices on Thursday and Friday afternoon.

## **Pidgin**

Pidgin is an instant messaging solution designed to bring all of your instant messaging sources into one location. This means that if you have multiple instant messaging accounts with companies like yahoo, aol, msn, or others you can use them all at the same time through one Interface. Pidgin supports many features of normal chat networks, such as file transfers, away messages, buddy icons, custom smilies, and typing notifications. Numerous plugins also extend Pidgin's functionality above and beyond the standard features. If you find that you tend to chat a lot, you might just want to tryout this wonderful little program. You can find a copy at www.pidgin.im.

\*N ote: This is another recom m endation for hom e software use.